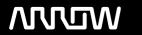

# **Enterprise Computing Solutions - Education Services**

# **TRAINING OFFERING**

You can reach us at:

9201 Dry Creek Rd. Centennial, CO 80112, United States

Email: arrow\_learning@arrow.com

Phone: 303 790 2330

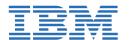

# Fundamental System Skills in z/OS

CODE: LENGTH: PRICE:

ES10G 40 Hours (5 days) \$4,000.00

### **Description**

This course is designed to teach you the fundamental practical skills to navigate and work in a z/OS environment. This includes the use of ISPF/PDF dialogs, TSO/E commands, JCL, UNIX System Services shell, and BookManager.

### **Objectives**

- Review the main concepts of z/OS
- · Log on to TSO and start ISPF/PDF
- Navigate through ISPF/PDF dialogs and use the basic ISPF/PDF functions and the ISPF Editor
- Use ISPF/PDF to allocate data sets and edit data sets (including hierarchical file system (HFS) files) using the ISPF Editor primary and line commands
- Use ISPF to create and manipulate (copy, rename, delete, list, sort, and merge) data sets
- Identify security considerations for Multiple Virtual Storage (MVS) data sets and HFS files
- Describe and use TSO/E commands
- Perform simple modifications to existing ISPF/PDF panels
- Invoke a REXX exec and TSO CLIST
- · Tailor existing JCL and submit batch jobs
- · Review job status and job output using SDSF
- Invoke UNIX processes
- · Manipulate HFS directories and file systems using the UNIX System
- Services ISHELL

#### **Audience**

This basic course is for IT personnel with a theoretical background of z/OS (for example, as taught in An Introduction to the z/OS Environment (ES05G) and some general practical IT experience.

#### **Prerequisites**

You should complete:

• An Introduction to the z/OS Environment (ES050) or equivalent on-the-job training

#### **Programme**

Unit 1: Introduction to the IBM Z Systems environmentTopic 1: Architecture in the z Systems environmentTopic 2: Operating systems Topic 3: IBM z Systems Unit 2: z/OS securityTopic 1: System securityTopic 2: RACFTopic 3: RACF profiles Unit 3: TSO ISPF panel Topic 1: TSO familiarizationExercise 1: System familiarizationTopic 2: Introduction to z/OS data setTopic 3: Allocating data sets Exercise 2: Allocate new data setsTopic 4: Creating data sets and membersTopic 5: Edit data sets Topic 6: Line commands Topic 7: Copy, move, rename, and delete data sets and membersExercise 3: ISPF editor primary commands Exercise 4: ISPF editor Line commandsExercise 5: Copy, move, rename, and delete data sets and membersTopic 8: Data set lists Exercise 6: Data set lists Unit 4: TSO commandsTopic 1: TSO ISPF commandsTopic 2: Edit data sets using line commands Exercise 7: Using TSO/E commands Unit 5: JES and JCLTopic 1: Introduction to JES and JCLTopic 2: Coding JCL Topic 3: Submitting jobs using JCLTopic 4: JCL utilitiesTopic 5: Managing data sets using JCL) Exercise 8: Submit a job Exercise 9: JCL exercises Exercise 10: Procedures Unit 6: UNIXTopic 1: UNIX system servicesTopic 2: File systems Topic 3: UNIX program support and security Topic 4: Application servicesTopic 5: Security

# **Session Dates**

On request. Please Contact Us

## **Additional Information**

This training is also available as onsite training. Please contact us to find out more.